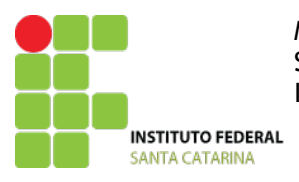

MINISTÉRIO DA EDUCAÇÃO SECRETARIA DE EDUCAÇÃO PROFISSIONAL E TECNOLÓGICA INSTITUTO FEDERAL DE EDUCAÇÃO, CIÊNCIA E TECNOLOGIA DE SANTA CATARINA

# Aprovação do curso e Autorização da oferta

# **PROJETO PEDAGÓGICO DE CURSO – SolidWorks®**

# **Parte 1 (solicitante)**

# **DADOS DO CAMPUS PROPONENTE**

# **1 Campus:**

Instituto Federal de Educação, Ciência e Tecnologia de Santa Catarina / Campus Avançado de Xanxerê

# **2 Endereço/CNPJ/Telefone do campus:**

Rua Euclides Hack, 1603 – Bairro Veneza 89820-000 – Xanxerê - SC CNPJ: 11.402.887/0017-28 Telefone: 49-34417900 Site:Xanxere.ifsc.edu.br **3 Complemento:** 

**4 Departamento:**  Pesquisa, Ensino e Extensão.

**5 Há parceria com outra Instituição?**  Não.

**6 Razão social:** 

**7 Esfera administrativa:** 

**8 Estado / Município:** 

**9 Endereço / Telefone / Site:**

**10 Responsável:** 

# **DADOS DO RESPONSAVEL PELO PROJETO DO CURSO**

# **11 Nome do responsável pelo projeto:**

Luiz Lopes Lemos Junior

# **Parte 2 (aprovação do curso)**

# **DADOS DO CURSO**

**13 Nome do curso:**  Formação em SolidWorks®

**14 Eixo tecnológico:**  Produção industrial

**15 Forma de oferta:**  Formação Continuada

**16 Modalidade:**  Presencial

**17 Carga horária total:**  102 horas

# **PERFIL DO CURSO**

### **18 Justificativa do curso:**

Na audiência pública ocorrida em 02/03/2009, com presença maciça de representantes dos 14 municípios da AMAI, contando com aproximadamente 270 pessoas, foi reivindicada a implantação de cursos principalmente na área da mecânica.

Por esse motivo, o Campus Avançado Xanxerê tem a preocupação de atender os anseios dos profissionais do setor. Através do estreito contato com o Sindicato dos trabalhadores nas indústrias metalúrgicas, mecânicas, material elétrico, siderúrgica, reparação de veículos e implementos agrícola de Xanxerê (SITIMETAL), com a Associação Comercial e Industrial de Xanxerê (ACIX) e com empresários através da participação em eventos da região, como a Feira Estadual do Milho (FEMI), foi possível perceber algumas necessidades da área mecânica, dentre elas: qualificar trabalhadores com cursos profissionalizantes em desenvolvimento e simulação de produtos, projetos, e tecnologia CAD/CAM/CAE.

O uso dos programas CAD 3D têm sido amplamente usados na produção industrial por automatizar e integrar projeto, simulação, gerenciamento, documentação em menos tempo e com menor custo, evitando o desperdício com a sucata de protótipos, valorizando, assim, a sustentabilidade. Por isso, o curso de SolidWorks através de método de aprendizagem rápido e efetivo vai ao encontro de padrões e necessidades de engenharias da região proporcionando ao aluno egresso oportunidades nos setores de serviços de consultoria, análise, desenvolvimento, implantação e integração CAD com sistemas ERP.

### **19 Objetivos do curso:**

Possibilitar, às pessoas que tenham conhecimentos prévios na área de desenho técnico, o acesso a uma qualificação profissional e/ou formação profissional em SolidWorks® (2010 ou superior) ampliando o desenvolvimento regional na área de desenho CAD e o desenvolvendo a atualização profissional de trabalhadores.

# **PERFIL PROFISSIONAL DO EGRESSO**

### **20 Competências gerais:**

O aluno egresso estará apto a planejar e construir modelos paramétricos de peças e montagens, com enfoque em geometrias complexas.

Segundo o código CBO 3180, o profissional que atua na área deverá ser capaz de:

Analisam solicitações de desenhos; interpretam documentos de apoio, tais como plantas, projetos, catálogos, croquis e normas. Observam características técnicas de desenhos; esboçam desenhos; definem formatos e escalas, sistemas de representação e prioridades de desenhos, conforme cronogramas. Desenham detalhes de projetos de desenhos. Enviam desenhos para revisão; realizam cópias de segurança e disponibilizam desenhos finais e/ou revisões para áreas afins. São classificados nessa epígrafe os desenhistas técnicos não especializados." (BRASIL,2012).

### **21 Áreas de atuação do egresso:**

Com material desenvolvido pela empresa proprietária do programa, o curso de SolidWorks® vai ao encontro de padrões e necessidades de engenharias da região, proporcionando ao aluno egresso oportunidades nas áreas de serviços de consultoria em projetos e produção industrial, podendo atuar nos setores de análise, desenvolvimento, implantação de CAD. O aluno egresso será habilitado como usuário de programa CAD através do programa SolidWorks® como forma de capacitação profissional. O conteúdo programático não prevê a formação técnica em desenho técnico, sendo esta a formação inicial do aluno, entretanto, tal formação não é indispensável para o aproveitamento do curso.

A região conta com o SITIMETAL (Sindicato dos trabalhadores nas indústrias metalúrgicas, mecânicas, material elétrico, siderúrgica, reparação de veículos e implementos agrícola de Xanxerê) com mais de 200 empresas cadastradas e outras do ramo moveleiro. Consequentemente, o curso proporcionará aos profissionais inseridos no mercado maior favorecimento de ascensão na área e aos alunos desempregados e aos trabalhadores que intentam ingressar na área, oportunidades de contratação como Desenhista técnico auxiliar, Copista de croqui, Desenhista copista (CAD) ou Operador de CAD (copista) de nível médio, se já possuírem formação inicial em desenho técnico.

# **ESTRUTURA CURRICULAR DO CURSO**

### **22 Matriz curricular:**

O curso está dividido em dois componentes curriculares: **Introdução ao SolidWorks** (52 horas) e **Construção de peças diversas com o SolidWorks** (50 horas); totalizando 102 horas relógio de curso.

## **23 Componentes curriculares:**

## **Componentes curriculares**

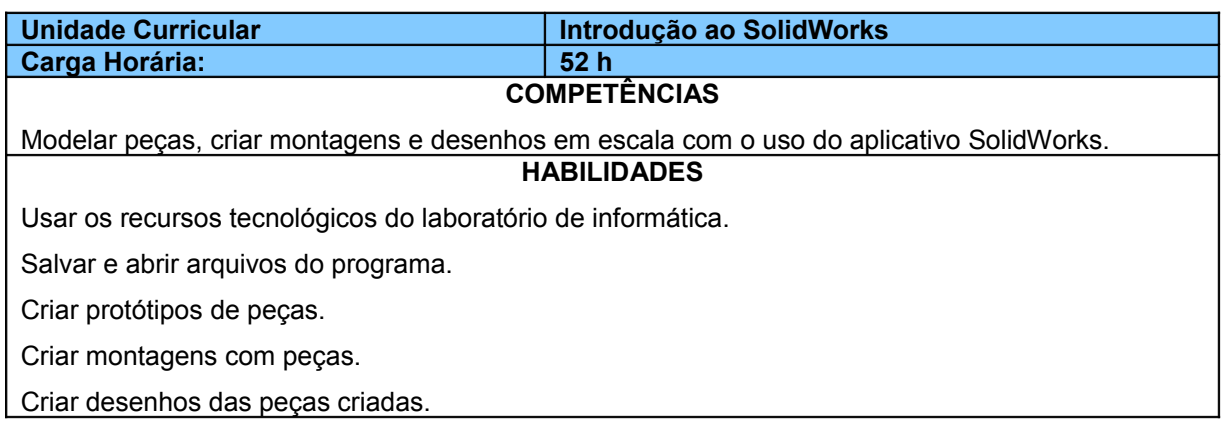

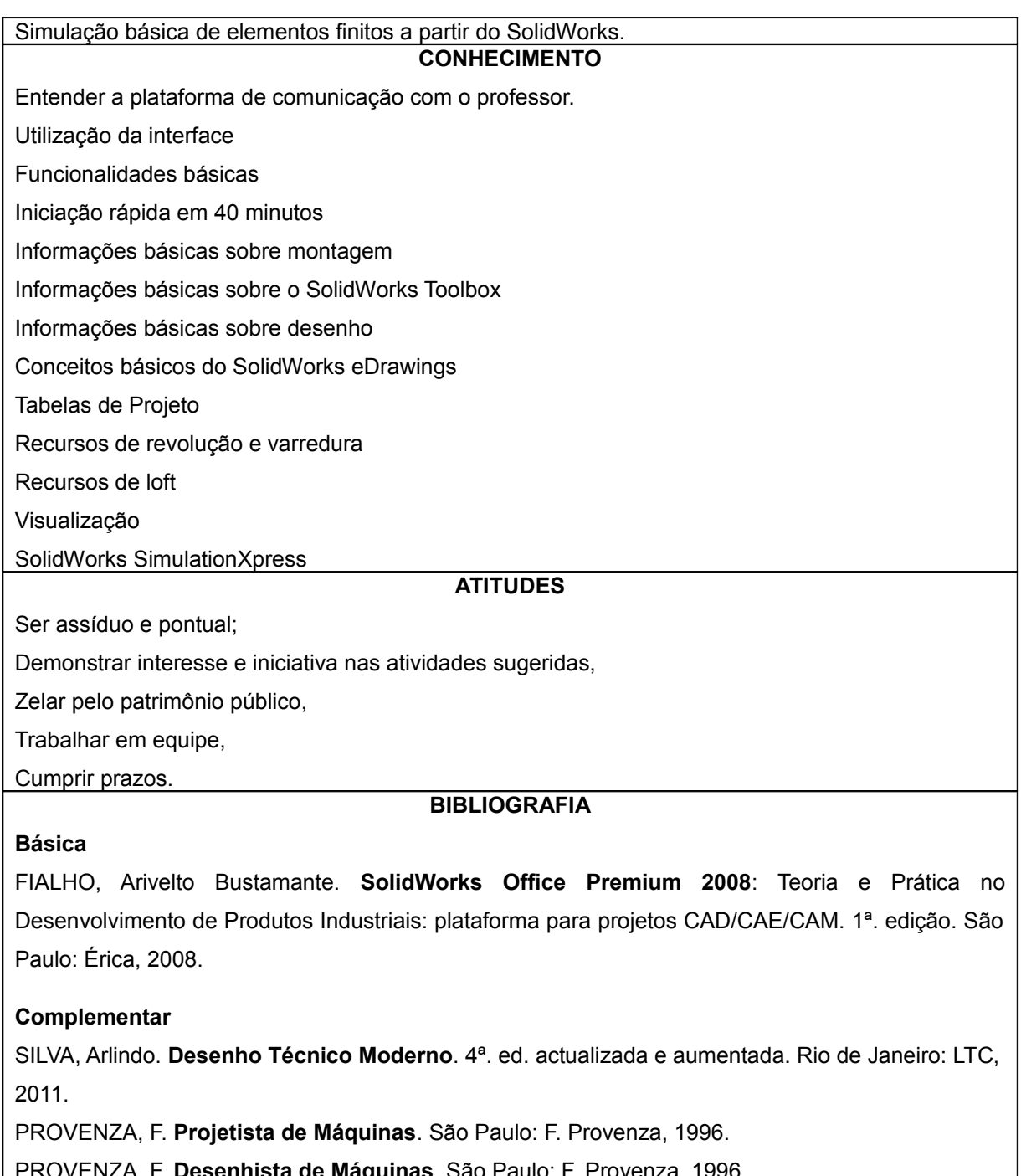

PROVENZA, F. **Desenhista de Máquinas**. São Paulo: F. Provenza, 1996.

# **Componentes curriculares**

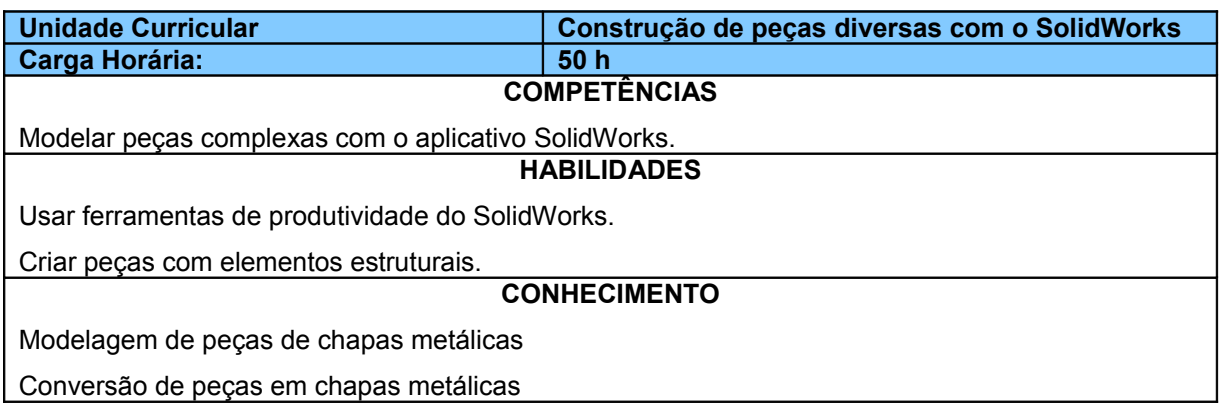

Modelagem de Sheet Metal no contexto de uma montagem Soldas

### **ATITUDES**

Ser assíduo e pontual;

Demonstrar interesse e iniciativa nas atividades sugeridas,

Zelar pelo patrimônio público,

Trabalhar em equipe,

Cumprir prazos.

### **BIBLIOGRAFIA**

## **Básica**

FIALHO, Arivelto Bustamante. **SolidWorks Office Premium 2008**: Teoria e Prática no Desenvolvimento de Produtos Industriais: plataforma para projetos CAD/CAE/CAM. 1ª. edição. São Paulo: Érica, 2008.

## **Complementar**

SILVA, Arlindo. **Desenho Técnico Moderno**. 4ª. ed. actualizada e aumentada. Rio de Janeiro: LTC, 2011.

PROVENZA, F. **Projetista de Máquinas**. São Paulo: F. Provenza, 1996.

PROVENZA, F. **Desenhista de Máquinas**. São Paulo: F. Provenza, 1996.

# **METODOLOGIA E AVALIAÇÃO**

## **24 Avaliação do processo de ensino e aprendizagem:**

Ao final do curso, será atribuído um conceito final para o desempenho do aluno na unidade curricular, conforme disposto a seguir:

- Conceito E Excelente Quando o aluno é capaz de desempenhar com destaque todas as habilidades definidas no projeto do componente curricular, além de demonstrar as atitudes desejáveis para o aluno egresso.
- Conceito P Proficiente Quando o aluno é capaz de desempenhar a contento todas as habilidades definidas no projeto do componente curricular, além de demonstrar as atitudes desejáveis para o aluno egresso.
- Conceito S Suficiente Quando o aluno é capaz de desempenhar minimamente todas as habilidades definidas no projeto do componente curricular, além de demonstrar as atitudes desejáveis para o aluno egresso.
- Conceito I Insuficiente Quando não é capaz de desempenhar minimamente uma ou mais das habilidades definidas no projeto do componente curricular ou não demonstra as atitudes desejáveis para o aluno egresso.

O aluno será considerado APTO no curso se:

- sua frequência for igual ou superior a 75% nas atividades do curso;
- obtiver conceito E, P ou S em todos os componentes curriculares;
- não obtiver nenhum conceito I.
	- O aluno será considerado NÃO APTO no curso se:
- sua frequência for inferior a 75% nas atividades do curso; ou
- obtiver conceito I final, mesmo com frequência igual ou superior a 75% das atividades.

Formas de recuperação: As recuperações de avaliações de conhecimentos serão ministradas para os alunos que não atingirem o conceito mínimo esperado para aquele conteúdo tendo em vista o desenvolvimento das competências. As recuperações poderão ser oferecidas na forma de avaliações escritas (com ou sem consulta de apontamentos próprios) ou de trabalhos em classe ou extraclasse. Toda recuperação de conteúdo será ofertada de forma individualizada.

### **25 Metodologia:**

Curso apoiado em materiais originais do próprio autor do programa, com autorização e suporte através de licença de uso para fins educacionais. Em adição, o curso FIC oferecerá instrumentos de medição e peças provenientes dos laboratórios do Curso Técnico em Fabricação Mecânica. São prérequisitos para o curso conhecer os fundamentos de desenho técnico. Os conceitos de metrologia, tecnologia dos materiais, usinagem convencional, usinagem CNC e elementos de máquinas também serão citados, dando uma visão ampla das aplicações do curso.

O programa oferece ferramentas de análise de sustentabilidade, que levam o aluno a uma reflexão sobre o tema e sobre os impactos das tarefas realizadas na fase de planejamento, formando assim um profissional mais consciente em assuntos sociais e ambientais.

# **ESTRUTURA NECESSÁRIA PARA FUNCIONAMENTO DO CURSO**

### **26 Instalação e ambientes físicos / Equipamentos, utensílios e materiais necessários para o pleno funcionamento do curso:**

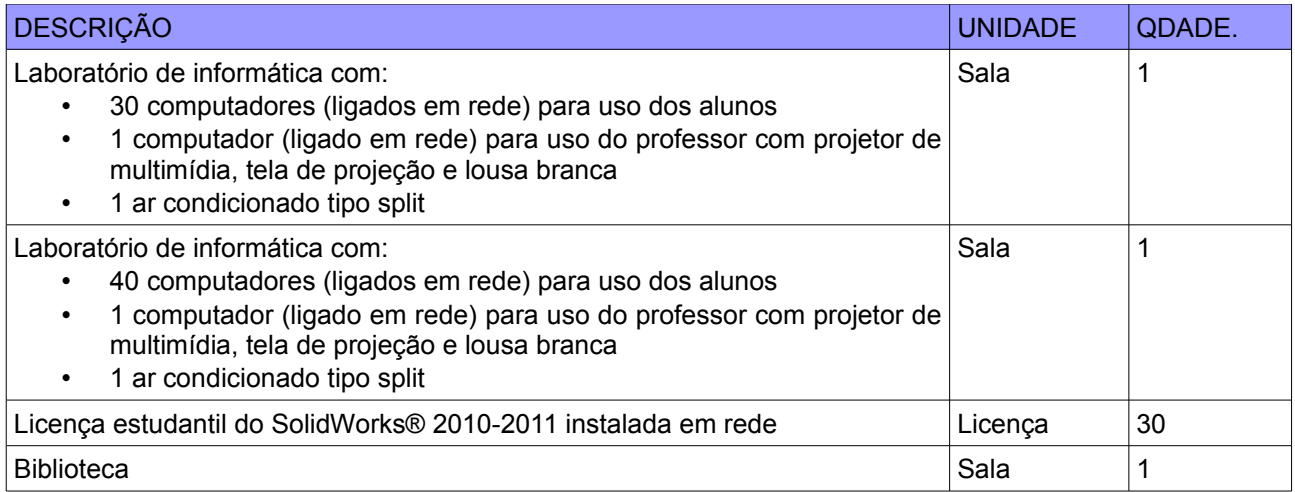

## **27 Corpo docente necessário para funcionamento do curso (área de atuação e carga horaria):**

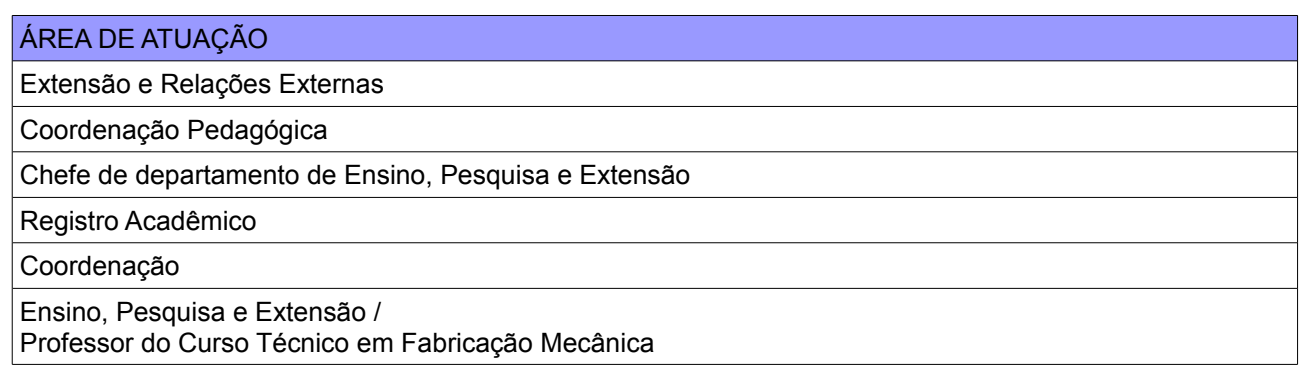

#### REFERÊNCIAS

Parecer 16/1999 – **Dispõe sobre as Diretrizes Curriculares Nacionais para a Educação Profissional de Nível Técnico**.

BRASIL. **Classificação Brasileira de Ocupações**. Disponível em <http://www.mtecbo.gov.br>. Acesso em 29 de outubro de 2012. **SKA. SolidWorks CAD 3D. Disponível em**

**<http://www.ska.com.br/produtos/index/1/solidworks\_cad\_3d>. Acesso em 29 de outubro de 2012.**

#### Bibliografia básica:

FIALHO, Arivelto Bustamante. **SolidWorks Office Premium 2008: Teoria e Prática no Desenvolvimento de Produtos Industriais: plataforma para projetos CAD/CAE/CAM**. 1ª. edição. São Paulo: Érica, 2008. Bibliografia complementar:

SILVA, Arlindo. **Desenho Técnico Moderno**. 4ª. ed. actualizada e aumentada. Rio de Janeiro: LTC, 2011. PROVENZA, F. **Projetista de Máquinas**. São Paulo: F. Provenza, 1996. PROVENZA, F. **Desenhista de Máquinas**. São Paulo: F. Provenza, 1996.

# **Parte 3 (autorização da oferta)**

#### **28 Justificativa para oferta neste Campus:**

Na audiência pública ocorrida em 02/03/2009, com presença maciça de representantes dos 14 municípios da AMAI (Associação dos Municípios do Alto Irani – composta pelos municípios de Abelardo Luz, Bom Jesus, Entre Rios, Faxinal dos Guedes, Ipuaçu, Lajeado Grande, Marema, Ouro Verde, Passos Maia, Ponte Serrada, São Domingos, Vargeão, Xanxerê e Xaxim), contando com aproximadamente 270 pessoas, foi reivindicada a implantação de cursos principalmente na área da mecânica.

Por esse motivo, o Campus Avançado Xanxerê tem a preocupação de atender os anseios dos profissionais do setor. Através do estreito contato com o Sindicato dos trabalhadores nas indústrias metalúrgicas, mecânicas, material elétrico, siderúrgica, reparação de veículos e implementos agrícola de Xanxerê (SITIMETAL), com a Associação Comercial e Industrial de Xanxerê (ACIX) e com empresários através da participação em eventos da região, como a Feira Estadual do Milho (FEMI), foi possível perceber algumas necessidades da área mecânica. Qualificar trabalhadores com cursos profissionalizantes em desenvolvimento e simulação de produtos, projetos, e tecnologia CAD/CAM/CAE assistirá a região num setor carente de profissionais.

#### **29 Itinerário formativo no contexto da oferta/campus:**

O curso FIC busca oferecer um treinamento de SolidWorks® desde o nível básico ao intermediário tanto para atender as necessidades do público externo, como para o público interno. Entendemos como público interno os alunos egressos do Curso Técnico em Fabricação Mecânica.

 O curso tem o caráter de aperfeiçoamento profissional e seu eixo tecnológico corrobora com mesmo do curso técnico do Campus Avançado Xanxerê: **produção industrial**.

#### **30 Frequência da oferta:**

Conforme demanda.

#### **31 Periodicidade das aulas:**

Conforme demanda.

#### **32 Local das aulas:**

Laboratório de informática com 30 computadores nas dependências do IFSC Campus Avançado Xanxerê.

#### **33 Turno de funcionamento, turmas e número de vagas:**

Matutino, vespertino e/ou noturno, sendo que cada turma terá 25 vagas.

#### **34 Público-alvo na cidade/região:**

Profissionais da área mecânica ou de desenho técnico ou pessoas interessadas nas áreas de atuação do curso.

#### **35 Pré-requisito de acesso ao curso:**

Pessoa capaz de ler e interpretar desenho técnico com comprovação através de:

• histórico escolar com a disciplina, unidade curricular ou componente curricular "desenho técnico" ou;

• comprovante profissional que ateste experiência na área mecânica ou de desenho técnico.

## **36 Forma de ingresso:**

O processo será feito pelo DEING, através de sorteio público.

### **37 Caso a opção escolhida seja analise socioeconômico, deseja acrescentar alguma questão específica ao questionário de análise socioeconômico?**

## **38 Corpo docente que irá atuar no curso: Quadro**

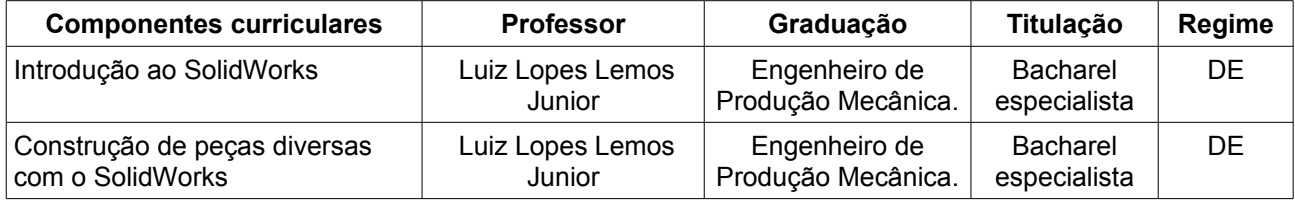